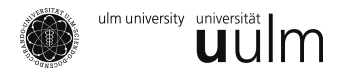

# Reader – Teil 4: Regression

WiMa-Praktikum

In der Regressionsanalyse wird ein funktionaler Zusammenhang

$$
y = h(x) + z \tag{1}
$$

gesucht. Dabei ist *z* der Fehler, der als stochastisch angenommen wird. Wir betrachten zwei Datensätze, denen wir diesen Zusammenhang unterstellen, wobei der erste Datensatz als erklärend, der zweite als *erkl¨art* angesehen wird, d. h. wir legen auch eine richtung des Zusammenhangs fest. Aus diesem Grund betrachten wir verbundene Stichproben und untersuchen die folgende Situation.

Ist  $\begin{pmatrix} X \\ Y \end{pmatrix}$ *Y*  $\bigg) = \bigg( \begin{matrix} X_1, \ldots X_n \\ X \end{matrix} \bigg)$ *Y*1, . . . ,*Y<sup>n</sup>* ) die Stichprobe, so wollen wir eine Funktion *h ∈ H* finden, wobei wir die Suche auf die Funktionenmenge *H* beschranken. Dazu wird die Menge geeignet parametrisiert, d. h. wir ¨ befinden uns im Bereich der parametrischen Schätzung.

Des weiteren wird ein geeignetes *Abstandsmaß* bzw. *Fehlerfunktion* fur die Abweichung der Stichprobe ¨ der erklärten Variable von den theoretischen Werten definiert.

#### 1 Lineare Regression

Bei der linearen Regression haben wir als Grundmenge der Funktionen

$$
H = \left\{ x \mapsto \alpha + \beta x : (\alpha, \beta) \in \mathbb{R}^2 \text{ für } x \in \mathbb{R} \right\}
$$
 (2)

gegeben. Für die Zufallsvariablen haben wir dann

$$
Y = h(X) + Z = \alpha + \beta x + Z \tag{3}
$$

und wir nennen *Y* die erklärte Variable, *x* die erklärende Variable, *Z* der Fehler. Insofern wird häufig *x* als vorgegeben, *Y* jedoch als zufällig angesehen. Der Fehler Z wird im Standardmodell als normalverteilt angenommen, d. h.

$$
\mathbb{E}Z = 0, \qquad \text{d.h. } \mathbb{E}Y = h(x), \tag{4}
$$

$$
VarZ = \sigma^2
$$
 (unabhängig von *x*). (5)

Seite 1 von 4

Katharina Best: Wima-Praktikum Reader

Bei der linearen Regression wird mit Hilfe von Kleinste-Quadrate-Schätzern versucht, die Daten an eine Gerade anzupassen, wobei die Quadrate der vertikalen Abstände minimiert werden. Die entsprechende Fehlerfunktion ist dann die Summe der quadratischen Abweichungen

$$
Q(h_{\alpha,\beta}) := \frac{1}{n} \sum_{i=1}^{n} (Y_i - h_{\alpha,\beta}(x_i))^2 = \frac{1}{n} \sum_{i=1}^{n} (Y_i - (\alpha + \beta x_i))^2
$$
(6)

für  $h_{\alpha,\beta} \in H$ , welche minimiert wird. Damit erhalten wir die Schätzer

$$
\hat{\alpha}_n(X, Y) = \overline{Y}_n - \hat{\beta}\overline{x}_n
$$
  

$$
\hat{\beta}_b(X, Y) = \frac{\sum_{i=1}^n (x_i - \overline{x}_n)(Y_i - \overline{Y}_n)}{\sum_{i=1}^n (x_i - \overline{x}_n)^2} = r_{x, Y, n} \cdot \frac{\widetilde{S}_Y}{\widetilde{S}_X}
$$

für die Parameter der Geraden, wobei

$$
r_{x,Y,n} = \frac{\sum_{i=1}^{n} (x_i - \overline{x}_n)(Y_i - \overline{Y}_n)}{\sqrt{\sum_{i=1}^{n} (x_i - \overline{x}_n)^2 \cdot \sum_{i=1}^{n} (Y_i - \overline{Y}_n)^2}}
$$
  

$$
\widetilde{S}_{x,n} = \sqrt{\frac{1}{n} \sum_{i=1}^{n} (x_i - \overline{x}_n)^2}
$$
 resp. 
$$
\widetilde{S}_{Y,n} = \sqrt{\frac{1}{n} \sum_{i=1}^{n} (Y_i - \overline{Y}_n)^2}.
$$

Um die Güte eines Regressionsmodells zu beurteilen, bezeichnen wir den Fehler

$$
\hat{Z}_i = Y_i - \hat{Y}_i
$$

als *Residuum*, welches wir weiter untersuchen. Damit können wir die Streuung zerlegen. Wir sagen

$$
\underbrace{SQT}_{\sim} = \underbrace{SQE}_{\sim} + \underbrace{SQR}_{\sim} \tag{7}
$$

total sum of squares explained sum of squares residual sum of squares

wobei

$$
SQT = \sum_{i=1}^{n} (Y_i - \overline{Y}_n)^2 = n \cdot \tilde{S}_{Y,n}^2
$$
  

$$
SQE = \sum_{i=1}^{n} (\hat{Y}_i - \overline{Y}_n)^2
$$
  

$$
SQR = \sum_{i=1}^{n} (Y_i - \hat{Y}_i)^2
$$

Das *Bestimmtheitsmaß*

$$
R^2 = \frac{SQE}{SQT} = 1 - \frac{SQR}{SQT}
$$

beschreibt den Anteil der durch das Modell erklarten Varianz. Im Standardmodell ist ¨

$$
\hat{\sigma}^2(X,Y) := \frac{SQR}{n-2}
$$

ein erwartungstreuer Schätzer für  $\sigma^2$ .

Katharina Best: Wima-Praktikum Reader

# 2 Multiple lineare Regression

Die multiple lineare Regression verallgemeinert den obigen Fall. Die erklärte Variable  $y$  hängt dann nicht von einer erklärenden Variable *x,* sondern von  $x_1, \ldots, x_r$ , die untereinander unabhängig sind. Nach wie vor suchen wir jedoch eine lineare Anpassung, d. h. die Grundmenge der Funktionen ändert sich zu

$$
H = \left\{ (x_1, \ldots, x_r) \mapsto \alpha_0 + \alpha_1 x_1 + \ldots + \alpha_r x_r : (\alpha_0, \ldots, \alpha_r) \in \mathbb{R}^{r+1} \text{ für } x_i \in \mathbb{R} \right\}.
$$
 (8)

Wir wollen nun die Parameter α<sub>0</sub>, . . . , α<sub>*r*</sub> schätzen. Dazu erweitern wir das obige Verfahren zu einer vektoriellen Schreibweise und setzen

$$
\boldsymbol{Y} := \begin{pmatrix} Y_1 \\ \vdots \\ Y_n \end{pmatrix}, \quad \boldsymbol{\alpha} := \begin{pmatrix} \alpha_0 \\ \vdots \\ \gamma_r \end{pmatrix} \quad \text{und} \quad \boldsymbol{X} := \begin{pmatrix} 1 & x_{11} & \dots & x_{1r} \\ \vdots & \vdots & \ddots & \vdots \\ 1 & x_{n1} & \dots & x_{nr} \end{pmatrix}
$$
 (9)

Mit dem euklidischen Abstand  $\|v\|=(v^T v)^2=\sqrt{v_1^2+\ldots+v_p^2}$  für ein  $v\,\in\,\mathbb{R}^p$  untersuchen wir die Fehlerfunktion

$$
Q(h_{\alpha}) := \frac{1}{n} \sum_{i=1}^{n} (Y_i - h_{\alpha}(x_{i1}, \dots, x_{in}))^2 = \frac{1}{n} \sum_{i=1}^{n} (Y_i - \alpha_0 - \alpha_1 x_{i1} - \dots - \alpha_r x_{ir})^2 = \frac{1}{n} ||Y - X\alpha||^2
$$
 (10)

Sind die Spalten von *X* linear unabhängig (vorausgesetzt  $r \leq n-1$ ), so hat  $X^T X$  den vollen Rang  $r + 1$ und das Gleichungsystem

$$
X^T X \alpha = X^T Y \tag{11}
$$

wird von

$$
\hat{\boldsymbol{\alpha}} = \left(\boldsymbol{X}^T \boldsymbol{X}\right)^{-1} \boldsymbol{X}^T \boldsymbol{Y} \tag{12}
$$

gelöst. Die Streuungszerlegung und das Bestimmtheismaß ergeben sich wie oben.

## 3 Quantile Regression

Bei der quantilen Regression minimieren wir über eine Fehlerfunktion, welche den absoluten Abstand einbezieht, deswegen auch als *LAD (least absolute deviation)* bezeichnet. Wir haben

$$
L(h_{\alpha,\beta}) := \frac{1}{n} \sum_{i=1}^{n} \left| Y_i - h_{\alpha,\beta}(x_i) \right| = \frac{1}{n} \sum_{i=1}^{n} \left| Y_i - (\alpha + \beta x_i) \right| = \frac{1}{n} \sum_{i=1}^{n} \left| Y_i - \hat{Y}_i \right| \tag{13}
$$

Die Lösung des Minimierungsproblems ist dann der Median. Entsprechend können auch andere Quantile geschätzt werden

Wegen ihrer Robustheit gewinnt dieses Verfahren immer mehr an Bedeutung.

### 4 Kategoriale Regression

Wollen wir uns kategoriale Daten einer Regession unterziehen, d. h. gehen wir davon aus, dass sich die Wahrscheinlichkeit einer Zufallsvariablen *Z*, einen bestimmten Wert anzunehmen durch eine Reihe von Effekten erklären lässt, benötigen wir eine Anpassung der bereits vorgestellten Modelle.

Katharina Best: Wima-Praktikum Reader

Dazu müssen wir zuerst die Ausgänge der erklärenden Zufallsvariablen kodieren. Die häufigste, wenn auch nicht die einzige Art der Kodierung ist die *Dummy-Kodierung*. Bei binaren Zufallsvariablen, also bei ¨ nur zwei möglichen Ausgängen, werden diese selbst mit 0 resp. 1 kodiert. Besitzt die Zufallsvariable  $X_A$ , die das Merkmal *A* angibt, etwa *r* verschiedene Ausprägungen, so werden aus der Zufallsvariablen *r* − 1 binäre Zufallsvariable  $X^A_j$  gemacht,

$$
X_j^A(\omega) = \begin{cases} 1, & \text{falls } X_A(\omega) \text{ die } j\text{-te Ausprägung aufweist,} \\ 0, & \text{sonst} \end{cases}
$$
 (14)

für 1 ≤ *j* ≤ *r* − 1. Wir haben dann den Zufallsvektor  $(X_1^A, \ldots, X_{r-1}^A)^T$ . Entsprechend lässt sich bei *k* erklärenden Variablen X $^{A_1}, \ldots,$  X $^{A_k}$  der Vektor

$$
\left(X_1^{A_1}, \ldots, X_{r_{A_1}-1}^{A_1}, \ldots, X_1^{A_k}, \ldots, X_{r_{A_k}-1}^{A_k}\right)^T
$$

definieren. Um die Analogie zu oben zu erhalten, betrachten wir sogar den Vektor

$$
X := \left(1, X_1^{A_1}, \dots, X_{r_{A_1} - 1}^{A_1}, \dots, X_1^{A_k}, \dots, X_{r_{A_k} - 1}^{A_k}\right)^T.
$$
\n<sup>(15)</sup>

Der Vektor *α* der *Haupteffekte* ist entsprechend notiert,

$$
\boldsymbol{\alpha} = \left(\alpha_0, \alpha_1^{A_1}, \dots, \alpha_{r_{A_1}-1}^{A_1}, \dots, \alpha_1^{A_k}, \dots, \alpha_{r_{A_k}-1}^{A_k}\right)^T
$$

und wir haben

$$
Y := \mathbb{P}(Z = 1|X) = X^T \boldsymbol{\alpha}
$$
\n(16)

als das *lineare Haupteffekt-Modell*.

Für die *n* beobachteten Realisationen von *X* definieren wir

$$
\boldsymbol{X} := \begin{pmatrix} x_1 \\ \vdots \\ x_n \end{pmatrix} \quad \text{und} \quad \boldsymbol{Y} := \begin{pmatrix} Y_1 \\ \vdots \\ Y_n \end{pmatrix} = \begin{pmatrix} \mathbb{P}(Z = 1 | X = x_1) \\ \vdots \\ \mathbb{P}(Z = 1 | X = x_n) \end{pmatrix} \tag{17}
$$

und erhalten als Analogie zu oben

$$
Y = X\alpha. \tag{18}
$$

Diese lineare Modell lässt sich mittels einer *Linkfunktion*  $g : (0,1) \rightarrow \mathbb{R}$ , definiert durch

$$
g(Y) = X^T \boldsymbol{\alpha}
$$

weiter verallgemeinern. Schätzen wir Y mittels der relativen Häufigkeiten der Eintritte der Merkmalsausprägungen an den Beobachtungen, benannt  $\hat{Y}$ , so lässt sich mit Hilfe der Kovarianzmatrix  $\boldsymbol{\hat{\Sigma}}_{Y}$  von  $\hat{Y}$ der *verallgemeinerte Kleinste-Quadrate-Sch¨atzer*

$$
\hat{\mathbf{a}} = \left( \mathbf{X}^T \mathbf{\hat{\Sigma}}_Y \mathbf{X} \right)^{-1} \mathbf{X}^T \mathbf{\hat{\Sigma}}_Y^{-1} \hat{\mathbf{Y}} \tag{19}
$$

definieren.